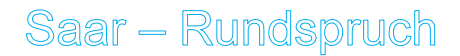

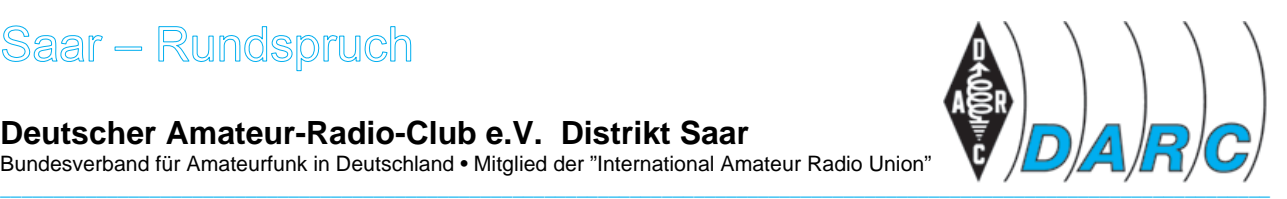

**Deutscher Amateur-Radio-Club e.V. Distrikt Saar**  Bundesverband für Amateurfunk in Deutschland • Mitglied der "International Amateur Radio Union"

### **SAAR-RUNDSPRUCH Nr. 41 vom 12. Oktober 2008**

Guten Morgen liebe Hörerinnen, guten Morgen liebe Hörer,

hier sind Edi Kiefer, DL4VAF und Stefan H., DL1VF vom Ortsverband Schmelz, Q06. Sie hören nun die Informationen aus dem Distrikt Saar sowie Nachrichten des Deutschen Amateur-Radio-Club e.V. für Funkamateure und Funkinteressierte im Saarland und der Umgebung.

Der Saar-Rundspruch wird sonntags um 10:30 Uhr Lokalzeit im 2m-Band, heute über das Relais DBØSR, auf der Frequenz 145,600 MHz sowie im 80m-Band auf 3660 kHz übertragen.

Wir wünschen nun allen Hörerinnen und Hörern einen guten und störungsfreien Empfang und beginnen nun mit einer traurigen Nachricht.

## *Peter Weinmann, DL4VU silent key*

Am Mittwoch, dem 8.Oktober 2008 ist unser Mitglied Peter Weinmann, DL4VU aus Saarbrücken, im Alter von 64 Jahren unerwartet von uns gegangen.

Peter war schon seit April 1976 Mitglied im Ortsverband Süd Saar, Q11. Von 1986 bis 2003 war er unser stellvertretender Ortsverbandsvorsitzender.

Er war stets ein hilfsbereiter Funkamateur und er hat seine Kollegen immer tatkräftig unterstützt.

Wir werden Peter ein ehrenwertes Andenken bewahren.

Für den Ortsverband Süd Saar, Q11 OVV Florian Schneider, DD3SF

Es war Peters Wunsch anonym bestattet zu werden, deshalb wird nur eine Trauerfeier mit Urne auf dem Hauptfriedhof in Saarbrücken gehalten.

Für die Teilnahme an dieser Trauerfeier und die Termininformation wird gebeten sich mit Florian Schneider, DD3SF unter der Telefonnummer 0170 / 93 74 978 in Verbindung zu setzen.

# *Die Übersicht*

- Glückwünsche
- Logo-Wettbewerb des AMTEC e.V.
- JOTA-JOTI 2008
- Außerordentliche Mitgliederversammlung des OV Illingen, Q13
- Sternegucken auf der Sternwarte Peterberg
- Vorankündigung: Nierstein-Oppenheim-Seminar am 8. und 9. November 2008
- Erstes D-Star-Relais im Saarland im Probebetrieb
- Rückblick, Fortbildung für Funkamateure am Distrikt Service Tage 2007
- SM3CER Contest Service
- Neues beim ComputerClub zwei
- Frage an die Redaktion
- Drahtloses Netzwerk mit sichtbarem Licht
- c't magazin.tv: Falsche Bandbreiten-Versprechungen
- Wiederholung des Deutschlandrundspruches
- Mitteilungen des Rundspruch-Teams

## *Glückwünsche*

Stellvertretend für alle Geburtstagskinder der vergangenen Woche gratulieren wir Willi DL2IAD, Helmut DL4VQ und Hugo DK1MC.

Alles Gute zum Geburtstag und weiterhin viel Freude am gemeinsamen Hobby, vor allem jedoch Gesundheit.

## *Die Meldungen*

#### **Logo-Wettbewerb des AMTEC e.V.**

Für den ausgeschriebenen Logo-Wettbewerb des Amateurfunk und Technik e.V. wird am kommenden Dienstag, dem 14. Oktober 2008 die Prämierung der eingereichten Entwürfe durchgeführt.

Die Jury wird aus den Mitgliedern des AMTEC e.V. bestehen. Daher werden alle Mitglieder vom ersten Vorsitzenden Thomas Fricke, DL4VCM recht herzlich einladen am Dienstag im OV-Heim, Tempel im Echelmeyerpark ihr Votum für die verschiedenen Logos zu geben und damit die Wahl des Siegerentwurfes durchzuführen.

#### **JOTA-JOTI 2008**

Am Wochenende 18. und 19. Oktober 2008 ist es wieder so weit: das 51. Jamboree on the Air (JOTA) und 12. Jamboree on the Internet (JOTI) findet statt.

Auch in diesem Jahr gibt es zu diesem Anlass in Deutschland, Österreich und der Schweiz wieder eine Vielzahl von Aktivitäten. Nähere Infos dazu auf der Homepage www.scoutnet.de/jota-joti.

#### **Außerordentliche Mitgliederversammlung des OV Illingen, Q13**

Nach dem Rücktritt von OVV Alois Wilhelm, DD7VW sowie dem stellvertretenden OVV Eckart Kutzner, DK8VF ist eine Ersatzwahl der beiden Ämter mit der Amtsdauer bis zur nächsten ordentlichen Ortsverbands-Mitgliederversammlung Anfang 2009 erforderlich.

Diese außerordentliche Mitgliederversammlung findet am Freitag, 24. Oktober 2008 um 20:15 Uhr im OV-Lokal "Zeisweilerhof", in 66557 Illingen-Hüttigweiler statt.

Die Einladungen zur Versammlung wurden den Mitgliedern zugestellt.

#### **Sternegucken auf der Sternwarte Peterberg**

Liebe Funkfreunde des OV St. Wendel, Q10,

der stellvertretende OVV Willi Regitz, DL9WR lädt Euch unter dem Motto: "Warum denn in die Ferne schweifen, wir wollen nach den Sternen greifen" am Samstag, den 11. Oktober 2008 zu einem Besuch mit Sternegucken auf die Sternwarte Peterberg ein.

Die Teilnehmer treffen sich um 17.30 Uhr im Speiselokal "Gasthaus Adam", Nonnweiler Straße 5, in 66687 Wadern-Buweiler. Es ist ein großer Tisch reserviert und nach dem Essen wird gemeinsam zur Sternwarte gefahren. Fahrgemeinschaften können, wie sonst auch, gebildet werden.

Willi freut sich auf Euer Kommen und wünscht einen klaren Himmel. Die Veranstaltung findet auch bei schlechtem Wetter statt.

#### **Vorankündigung**

#### **Nierstein-Oppenheim-Seminar am 8. und 9. November 2008**

Angeboten werden Workshops, ein Vortragsprogramm sowie eine Weinprobe. Einzelheiten hierzu in den folgenden Rundsprüchen, das gesamte Programm kann man auf der Internetpräsentation von K33 einsehen. http://www.darc.de/k33

## **Erstes D-Star-Relais im Saarland im Probebetrieb**

Am 27. September 2008 wurde das erste D-Star-Relais mit dem Rufzeichen DB0IKS B im Saarland in Betrieb genommen, berichtet Karl Kühne, DL4VV der Ortsverbandsvorsitzende von Q16.

Harro Ames, DL8VQ und Jürgen Meyer, DF1VR konnten am genannten Tag um 12:24 Uhr UTC die erste Verbindung über DB0IKS B herstellen.

Über diesen Umsetzer ist es ist möglich, auf der Ausgabefrequenz 439,4625 MHz, Eingabefrequenz minus 7,6 MHz, im digitalen Übertragungsmodus D-Star Amateurfunkverbindungen durchzuführen. Hierzu ist jedoch ein D-Star taugliches Amateurfunkgerät erforderlich. Das Relais ist auf dem Schacht vier der Grube Göttelborn eingerichtet.

Der Förderturm der Grube Göttelborn, der höchste Förderturm Europas, steht in etwa 400 Meter über Meereshöhe, die Antennenanlage befindet sich in 90 Metern über Grund. Ein Foto des Förderturms findet man auf der Homepage des OV Überherrn Q16.

Die Betreiber weisen darauf hin, dass DB0IKS B bereits genutzt werden kann, es lässt sich jedoch nicht vermeiden, den Repeater wegen technischer Änderungen und Verbesserungen gelegentlich außer Betrieb zu nehmen. Sie bitten hierfür um Verständnis. Über den Fortgang der Entwicklung wird weiter berichtet.

www.amateurfunk-digital.de

## **Rückblick, Fortbildung für Funkamateure am Distrikt Service Tag 2008**

#### **Was Neues mit nach Hause genommen**

Der Titel bestätigt es: Jeder hat so oder so auf dem Distrikts-Service-Tag 2008 am 27. September 2008 etwas mit nach Hause genommen. In den Seminaren und Workshops über diverse Themen rund um den Amateurfunk konnten man sich Wissen aneignen und Anregungen einsammeln, die als Zünder für weitere Aktivitäten im Amateurfunk dienen. Andere widmeten sich den diversen Bastelprojekten und nahmen ihre fertigen Geräte mit nach Hause.

Die ca. 40 Teilnehmer zeigten sich interessiert wenn es darum ging etwas über die Browsersprache HTML und weitergehende Formatierungsmöglichkeiten für die eigene Homepage zu erfahren. In einem anderen Workshop wurden diverse Amateurfunkprogramm für den Betrieb vorgestellt und näher beleuchtet. Für die digitalen Betriebsarten konnten Softwareprogramme im Betrieb erlebt werden und welche Konfigurationsmöglichkeiten bestehen diese voll auszunutzen.

Nach einem guten Mittagessen bei dem man zwischen einer Suppe und Chili-Con-Carne wählen konnte begann die zweite Runde. Amateurfunk über Satelliten war hier eines der Themen. In einem anderen Saal wurden zwei Kontestloggerprogramme verglichen und erläutert. Wie man ein digitales HF-Leistungsmessgerät bis 18 GHz baut und was hierzu wissenswert ist, konnte man in einem parallel laufenden Seminar erfahren.

Bei den Selbstbauprojekten, die den ganzen Tag über liefen konnte man sich entscheiden, ein CAT-Interface oder LC-Meter zu bauen.

Die beiden Distriktsvorsitzenden Eugen und Hartmut bedankten sich bei den Teilnehmern für das Interesse und wünschten sich einen Fortgang dieser Veranstaltung im nächsten

Jahr. Mit etwas mehr Werbung könnte diese Bildungsveranstaltung auch für noch mehr Funkamateure interessant sein.

Quelle: Internetpräsentation Distrikt Rheinland Pfalz

### **SM3CER Contest Service**

Jan, SM3CER informiert auf seiner Internetpräsentation über Amateurfunk- Wettbewerbe im Frequenzbereich von 1,8 bis 50 MHz.

Man finden auf fast 1000 Seiten viele interessante Themen über: DX-News, DX-Calendar, Last 25 DX-spots, DX-Summit, DX-PEDITION WEB SITES, Software und vieles mehr.

http://www.sk3bg.se/contest/

#### **Neues beim ComputerClub zwei**

Beim Computer Club 2 von Wolfgang Back und Wolfgang Rudolph, DC3PA stehen die aktuellen Podcasts zur Verfügung.

In der Audiodatei, Folge 129 vom 6. Oktober wird sich mit dem Thema "Wie Hightech den Leistungssport beflügelt" beschäftigt und Peter Welchering berichtet über " kritische Infrastruktur". Auch die Videodatei ComputerClubzwei im TV, Folge 23 vom 18. September ist verfügbar.

http://www.cczwei.de/

#### **Frage an die Redaktion**

*Wo sind denn Baubeschreibungen für einfache Bastelprojekte für Jugendliche und Kinder zu bekommen?* 

#### Antwort der Redaktion:

Das "googeln" nach "Bastelprojekte für Kinder" ergab 1450 Ergebnisse.

Für unsere Anwendungen im Bereich Amateurfunk bietet der Arbeitskreis Amateurfunk in der Schule AATiS e. V., vielfältige Baubeschreibungen, vorwiegend veröffentlicht in den Praxisheften des Vereins.

Die Jugend Technik Schule in Berlin hat eine Reihe einfache, interessante und auch erprobte Baubeschreibungen und Arbeitsanleitungen auf ihrer Internetpräsentation veröffentlicht. Teilweise sind es nur Anleitungen die man herunterladen kann, die Bauteile

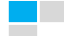

kann man sich ggf. selbst besorgen. Es gibt aber auch kostengünstige Bausätze.

Aktuell ist auch eine Baubeschreibung für ein Pfadfinder-Thermometer sowie Informationen für Bausätze auf der Homepage für das JOTA-JOTI 2008 veröffentlicht.

Es folgt eine kleine Liste der genannten sowie weiterer Homepages:

- Internetseiten für Bastelprojekte bzw. Baubeschreibungen:
	- www.jugendtechnikschule.de/front\_content.php?idcat=387
	- www.physikfuerkids.de
	- www.aatis.de
	- www.techniclub.de
	- www.scoutnet.de/kommunikation/jota-joti/2008/bastel.html
- Bausätze:
	- www.kontexis.de
	- www.aatis.de

#### **Drahtloses Netzwerk mit sichtbarem Licht**

In einem auf zehn Jahre angelegten Forschungsprojekt wollen US-Wissenschaftler der Boston University, des Rensselaer Polytechnic Institute und der University of New Mexico eine optische Kommunikationstechnik entwickeln, die wie WLAN Daten übertragen soll und die bestehenden Funktechniken sogar ablösen könnte.

Das Übertragungssystem nutzt einzelne LEDs als Datenquelle, die sich schnell schalten lassen und gleichzeitig zur Raumbeleuchtung dienen. In ihrem Prototyp eines LED-Access-Points haben die Forscher sowohl Sender als auch Empfänger verbaut. Den gesamten Text finden Sie unter

www.heise.de/newsticker/Drahtloses-Netzwerk-mit-sichtbarem-Licht--/meldung/117172

#### **c't magazin.tv: Falsche Bandbreiten-Versprechungen**

Begleitet von einem kürzlich erneuerten Internetauftritt berichtet(e) das c't magazin.tv am Samstag 11. Oktober um 12:30 Uhr im hr-Fernsehen über einen Kunden eines Internetdienstleisters, dem ein Kundenberater falsche Versprechungen gemacht hat. Die Beiträge sind als Flash-Video-Stream kurz nach der Ausstrahlung am Samstag im Archiv verfügbar.

www.heise.de/ct-tv/

# **Wiederholung des Deutschlandrundspruches**

**…** 

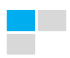

## *Mitteilungen des Rundspruch-Teams*

Das waren die Meldungen, die Sprecher sind Edi Kiefer, DL4VAF und Stefan H., DL1VF vom Ortsverband Schmelz Q06.

Die Redaktion hatte Frank, DL4VCG.

Für die Redaktion sind zuständig: Karl, DL4VV und Frank, DL4VCG.

Redaktionsschluss ist immer Freitag um 12:00 Uhr Ortszeit, wenn nichts anderes bekannt gegeben wird.

#### **Ausnahme:**

Für den Rundspruch am 26. Oktober ist der Redaktionsschluss am 22. Oktober um 18:00 Uhr.

#### **Bitte sendet die Beiträge für den Rundspruch:**

via Packet-Radio an: DL4VCG @ DB0LJ

oder an die E-Mail-Adresse: saarrundspruch at web.de *(bitte im Rich Text Format, \*.rtf)* 

*Autoren erklären sich bei Einsendung mit redaktioneller Bearbeitung einverstanden.* 

Wer Fragen von allgemeinem Interesse hat, kann sich zur Beantwortung an die Redaktion des Saarland-Rundspruches wenden. Schickt uns Eure Fragen, wir versuchen, diese diskret zu beantworten. Auf diese Art versuchen wir, Euch noch mehr Informationen über den Amateurfunk näher zu bringen.

Über konstruktive Kritik würden wir uns freuen, sendet bitte nur berechtigte Kritiken direkt an die Redaktion.

Diesen Rundspruch kann man auch im Internet unter der Adresse www.darc-saar.de oder in Packet Radio unter der Rubrik DISTRIKT auslesen.

Wer eine automatische Zustellung des Saarland- und Deutschlandrundspruches an seine Mailadresse haben möchte, trägt sich bitte auf www.darc-saar.de ein.

#### **Vielen Dank für Ihr Interesse an diesem Rundspruch.**

vy 73,

Edi DL4VAF, Stefan DL1VF und das Redaktionsteam

Ende Saar-Rundspruch Nr. 41 vom 12. Oktober 2008